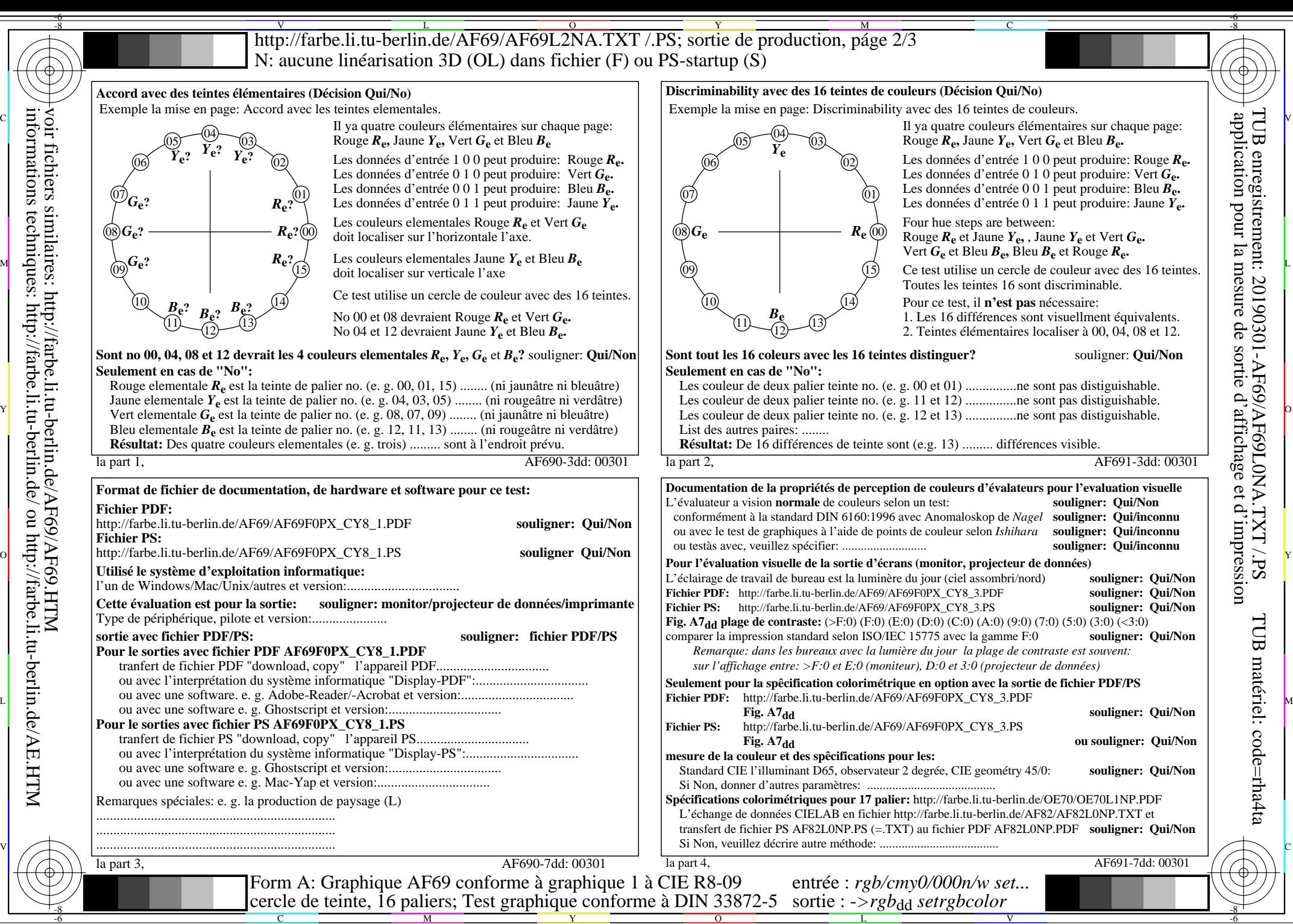

voir fichiers similaires: http://farbe.li.tu-berlin.de/AF69/AF69.HTM informations techniques: http://farbe.li.tu-berlin.de/ ou http://farbe.li.tu-berlin.de/AE.HTM